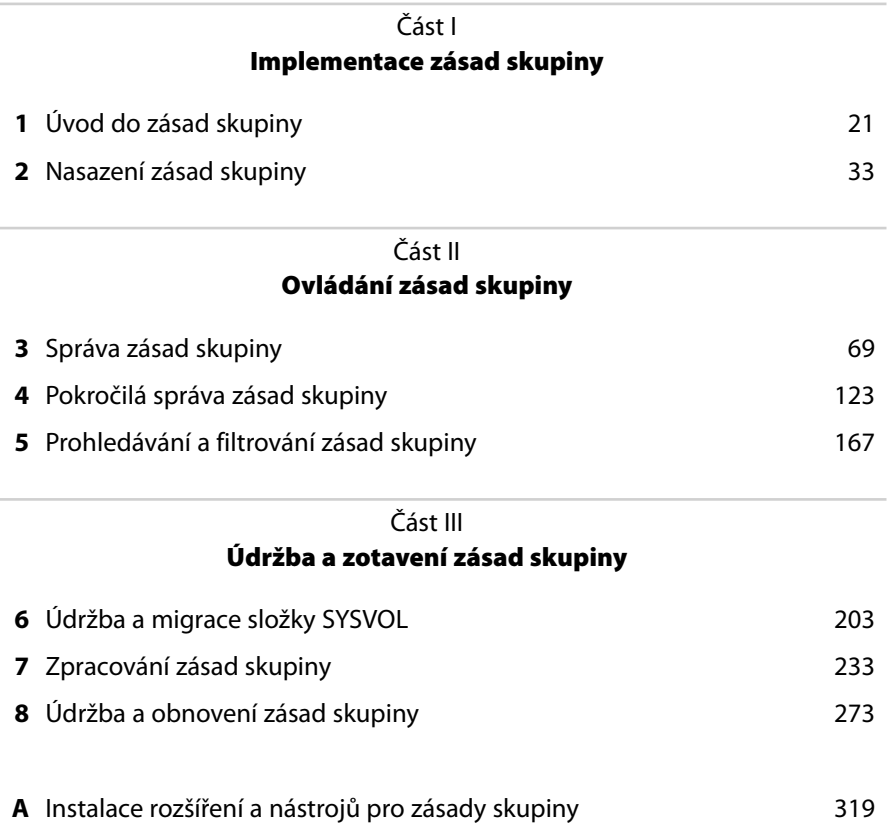

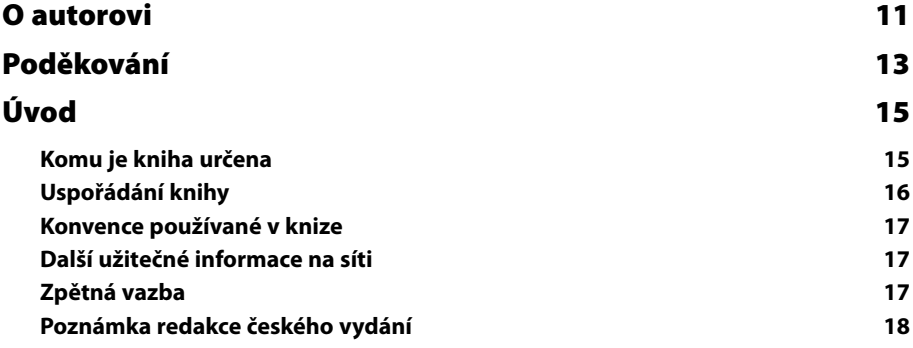

## ČÁST I

## **Implementace zásad skupiny**

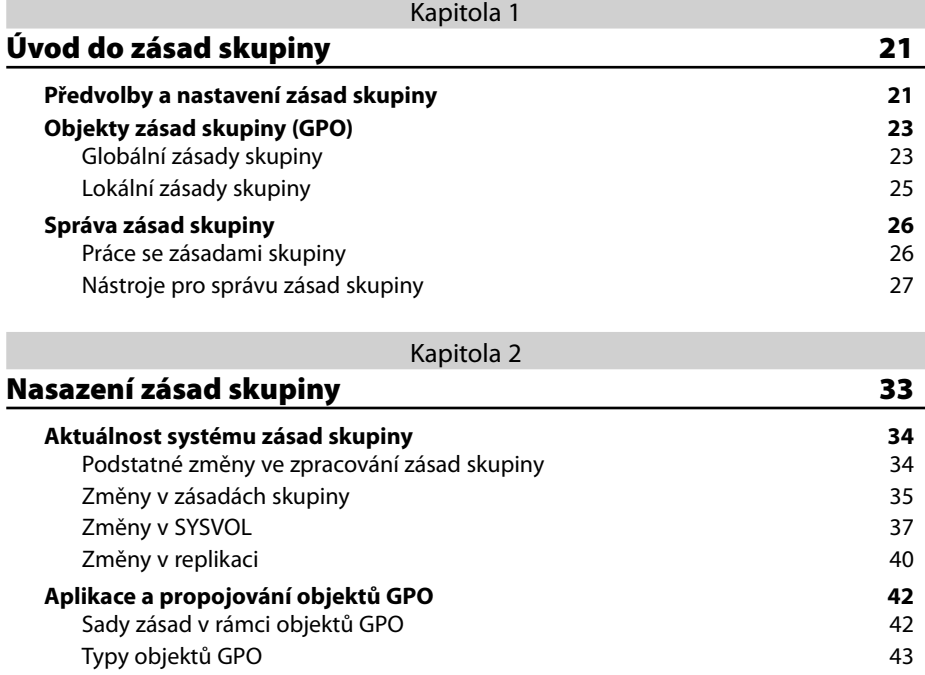

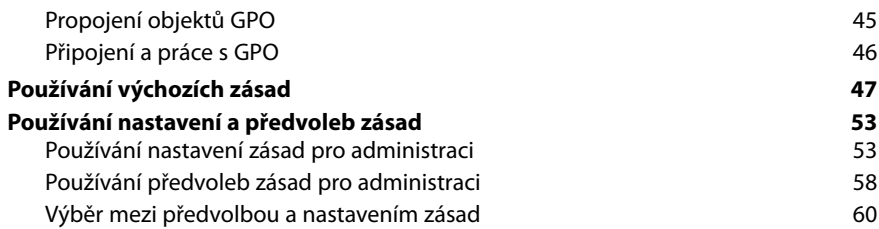

### ČÁST II **Ovládání zásad skupiny**

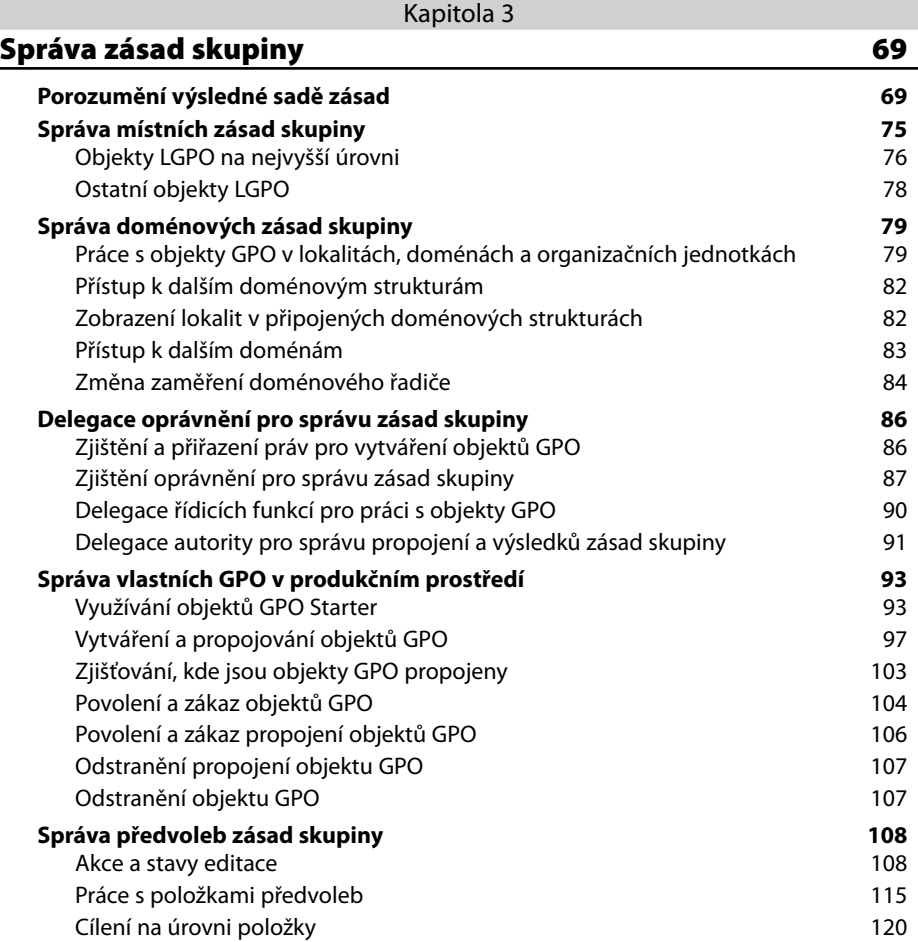

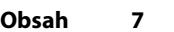

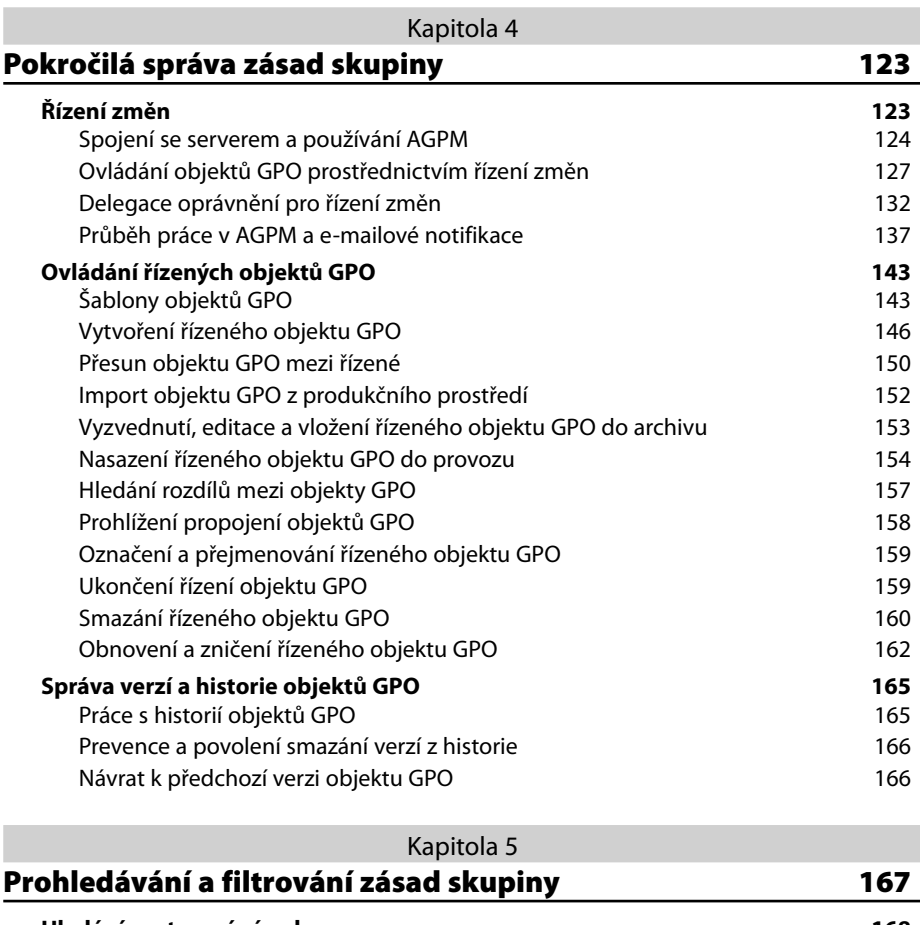

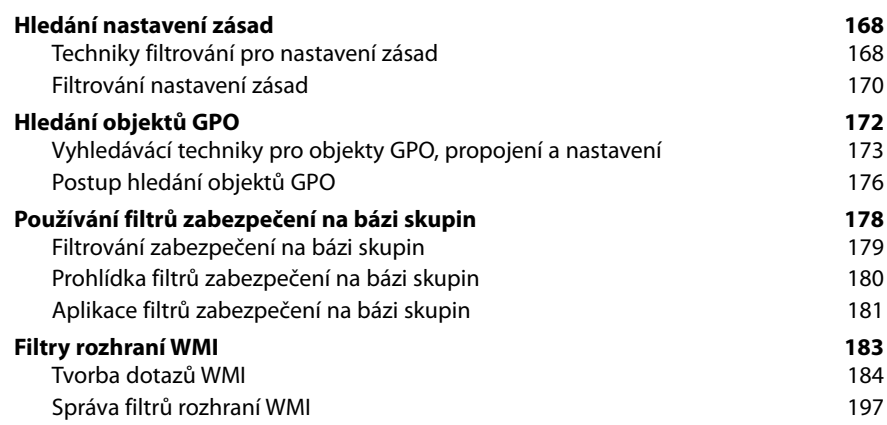

### ČÁST III **Údržba a zotavení zásad skupiny**

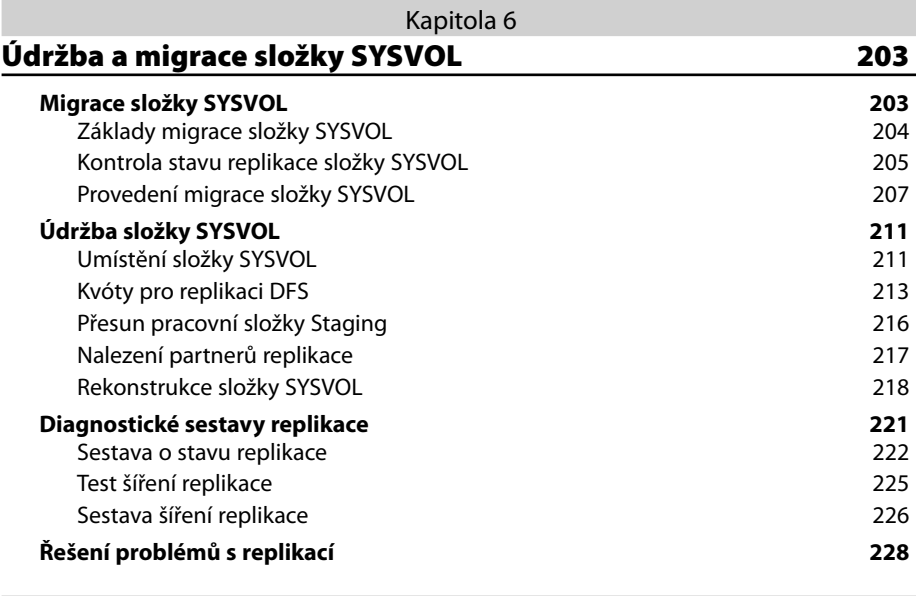

### Kapitola 7

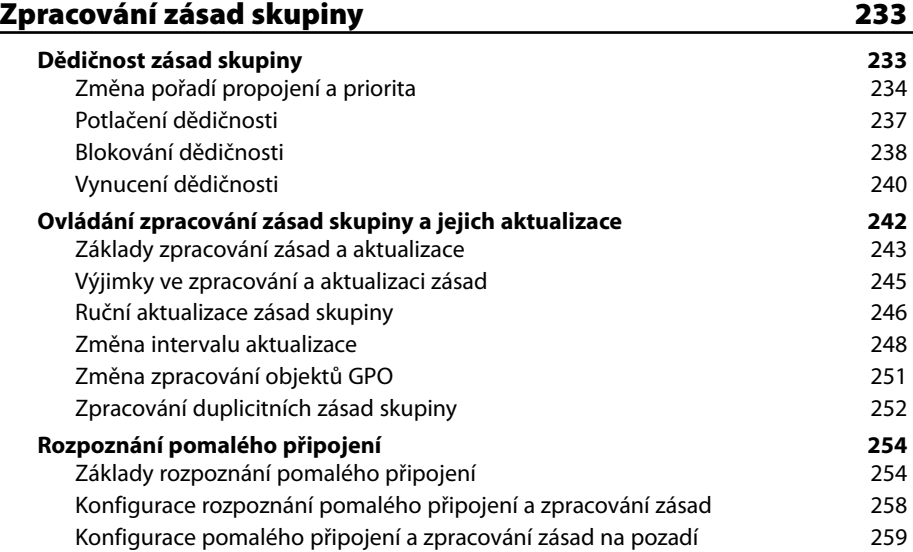

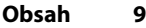

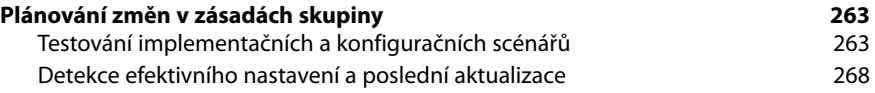

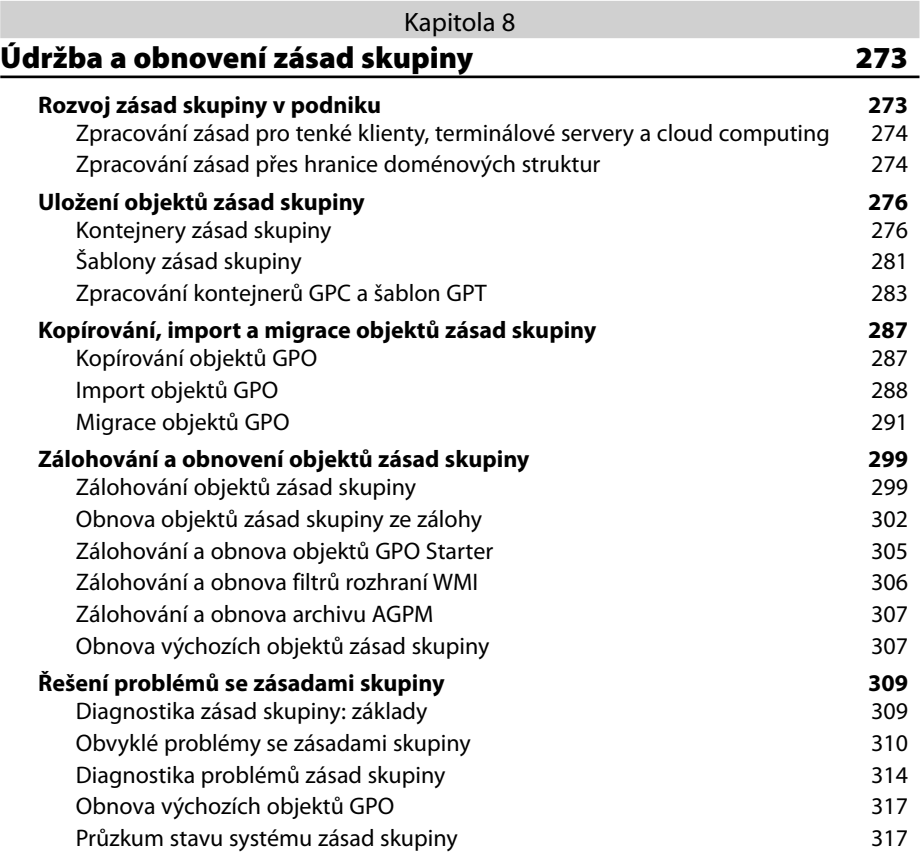

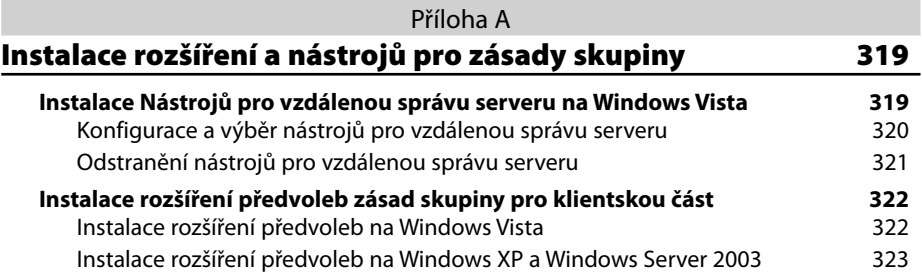

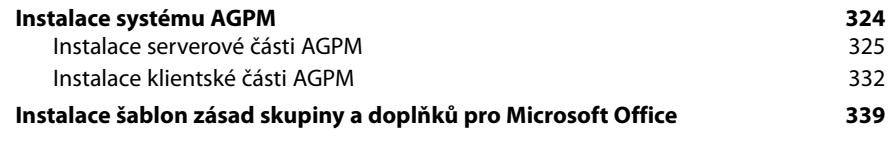

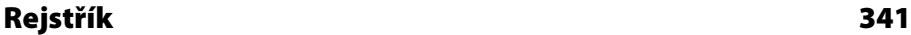

# **O autorovi**

William R. Stanek se narodil v Burlingtonu v americkém státě Wisconsin, kde navštěvoval státní školy, mezi nimi i Janes Elementary School v Racine ve Wisconsinu. Je druhým nejmladším z pěti sourozenců. Po ukončení zaměstnání v armádě přesídlil do státu Washington, kde byl uchvácen drsnou krásou severozápadního pobřeží Pacifiku.

V roce 1985 narukoval do U. S. Air Force a vstoupil do programu dvouletého výcviku výzvědné služby a lingvistiky na Defense Language Institute. Po absolvování kurzu sloužil v poli v několika operacích v Asii a Evropě. V roce 1990 byl přijat na Air Combat School a krátce po absolvování se zúčastnil první války v Zálivu jako člen letecké bojové jednotky zaměřené na elektroniku. Během svých dvou výprav do války v Zálivu se William zúčastnil několika bojových a podpůrných leteckých akcí a zaznamenal přes 200 letových hodin v boji. Za vynikající nasazení ve válce získal devět válečných vyznamenání, včetně nejvyššího leteckého vyznamenání Spojených států amerických, kříže Air Force Distinguished Flying Cross, dále medaile Air Medal, Air Force Commendation Medal a Humanitarian Service Medal. Celkem byl za svou vojenskou kariéru 29krát dekorován.

V roce 1994 získal William titul bakaláře magna cum laude na Hawaii Pacifi c University. V roce 1995 pak získal na téže univerzitě magisterský titul s vyznamenáním. V roce 1996 odešel po jedenácti letech strávených v letectví z armády. Při práci v armádě pobýval v Texasu, Japonsku, Německu a na Havaji. Sloužil při podpoře operací Pouštní bouře (Desert Storm), Pouštní štít (Desert Shield) a operace Provide Comfort. Jeho poslední zastávkou u Air Force byla 324. výzvědná skvadrona na letecké základně Wheeler Army na Havaji.

V jeho rodině bylo vždy plno čtenářů a William vždy rád četl a vyprávěl příběhy. Ještě před začátkem školní docházky četl klasickou literaturu jako *Ostrov pokladů, Švýcarský Robinson, Robinson Crusoe* a *Tři mušketýři*. Později v dětství začal číst díla autorů jako Jules Verne, Sir Arthur Conan Doyle, Edgar Rice Boroughs, Ray Bradbury, Herman Melvile, Jack London, Charles Dickens a Edgar Allan Poe. O něm říká: "Edgar Allan Poe může být pěkně ponurý a temný, zvláště když máte 10 let. Ale já si vzpomínám, jak jsem byl jeho příběhy fascinován. Dodnes si pamatuji části jeho Krkavce, Zrádného srdce a Vražd v ulici Morgue."

William dokončil svůj první román v roce 1986 při pobytu v Japonsku, ale trvalo to skoro dalších deset let, než bylo jeho první dílo publikováno. Od té doby napsal a vydal téměř 100 knih, mezi nimi *Active Directory Kapesní rádce administrátora (Computer Press, 2009)*, *Microsoft Windows Server 2008 Kapesní rádce administrátora (Computer Press, 2008) a Mistrovství v Microsoft Windows Server 2008 (Computer Press, 2009)*.

#### **12 O autorovi**

V roce 1997 v článku o jeho dosavadním životě Olympan (The (Wash.) Olympian) Williama nazvali "Tváří za minulostí" ("A Face Behind the Future"). V té době tvořil nové základy budoucnosti obchodování na Internetu. Dodnes William pokračuje ve formování budoucnosti internetového obchodování a technologií obecně a píše zásadní knihy o těchto tématech pro mnoho nakladatelů. William získal od svých kolegů v oboru knižního vydavatelství mnoho ocenění.

Ve svém volném čase tráví hodně času jízdou na horském kole a turistikou, avšak v současnosti jsou jeho dobrodružství v přírodě většinou omezena na krátké výlety po severozápadním tichomořském pobřeží USA. V roce 2009 vydá Microsoft stou Williamovu knihu. Williamův celoživotní příspěvek tištěnému slovu je takového rozsahu, že se stal jedním z vedoucích technologických autorů v dnešním světě.

# **Poděkování**

Když se mě lidé ptají, kolik knih jsem už vlastně napsal, vím jen, že už píšu hodně dlouho, ale počet napsaných knih opravdu neznám. Dlouhá léta jsem měl ve svém životopise údaj, že jsem autorem více než 25 knih. Několikrát mě mí nakladatelé nabádali, abych v životopise uváděl přesnější číslo, takže někde kolem 61. knihy jsem začal počítat, abych je uspokojil. To bylo před pěti, šesti nebo sedmi lety, takže nyní se blížím počtu 100 nebo tak nějak.

Pro mě bylo vždy důležitější umění psát. Píšu rád, a ze všeho nejraději mám projekty, které jsou něčím podnětné. Podnětem pro psaní správcovy příručky k zásadám skupiny pro každý den bylo to, že jsem toho chtěl zahrnout tolik, že by to přesáhlo rámec kapesního rádce, který má být referenční příručkou obsahující vše potřebné. Kapesní rádce má mít příruční formát a musí být snadno čitelný, čili ten typ knihy, který vám pomůže vyřešit problém a udělat vaši práci, ať už jste kdekoli. Proto jsem musel mít neustále na mysli, že je nutné se soustředit na jádro správy zásad skupiny. Výsledkem je kniha, kterou držíte v ruce a která, jak doufám, je jednou z nejpraktičtějších příručních knih o zásadách skupiny.

V každém příručním rádci, který jsem napsal, a je jich přes tři tucty, jsem musel zmínit, že tým Microsoft Press je bezvadný. Maria Gargiulio byla nápomocna při psaní, pomáhala mi získat vše potřebné k napsání knihy a byla mým hlavním kontaktem u Microsoftu. Martin DelRe jako odpovědný redaktor věřil této knize od samého počátku a spolupráce s ním byla skvělá. Zhotovení a publikace celého textu by bez obou nebyly nikdy možné.

Naneštěstí pro autora (a naštěstí pro čtenáře), psaní je jen jednou z mnoha činností při publikaci nové knihy. Po něm přichází tisková příprava a přezkoumání textu. Musím uznat, že Microsoft Press má nejdůkladnější proces redakční a technické přípravy, jaký jsem viděl – a to jsem napsal mnoho knih pro mnoho různých nakladatelství. Řízením redakčních úprav byl pověřen John Pierce, a zejména jemu velmi děkuji, že mi pomohl zůstat u tématu a dodržet termín.

Technickým redaktorem knihy byl Mitch Tulloch, se kterým jsem vždy rád pracoval a který provedl solidní posouzení technického obsahu. Za pomoc v průběhu celého projektu chci poděkovat také Chrisi Nelsonovi, s nímž je fantastické pracovat, protože je vždy ochoten pomoci ze všech svých sil. Děkuji všem ostatním v Microsoft Press, kteří mi pomohli v celé mé spisovatelské kariéře a byli na svém místě, když jsem je nejvíce potřeboval.

Děkuji také Studiu B, Salkind Agency a mému agentovi, Neilu Salkindovi.

Snad jsem na nikoho nezapomněl, ale pokud ano, nebyl to záměr. *Na mou čest.*

# **Úvod**

Tato kniha je jedinou na trhu, která byla od začátku do konce napsána s ohledem na předvolby i nastavení zásad skupiny. Stejně tak se jedná o jedinou knihu na trhu, která bere v úvahu konzolu Správa zásad skupiny i Pokročilou správu zásad skupiny. Díky tomu poskytuje tato kniha správcům jedinečný přístup. Výsledkem je, jak doufám, výstižný a poutavý zdroj informací pro správce Windows.

Protože cílem knihy je nabídnout co největší hodnotu v kapesním formátu, nemusíte se prodírat stovkami stran nadbytečných informací, než najdete to, co hledáte. Naopak, kniha obsahuje přesně to, co potřebujete, abyste udělali svou práci. Krátce, text je koncipován tak, aby byl hlavním zdrojem informací o správě zásad skupiny. Proto se kniha zaměřuje na denní administrativní úkony, často opakovaná zadání, komentované příklady a volby, které jsou názorné, ale ne nutně všeobecné.

Jedním z cílů bylo udržet obsah tak hutný, aby kniha zůstala kompaktní a dalo se v ní snadno orientovat, při zachování co nejvíce tak cenných informací. Takže místo objemného tisícistránkového svazku nebo lehoučké stostránkové referenční příručky dostáváte do ruky hodnotnou příručku, která pomůže rychle a snadno splnit běžné úkoly, vyřešit problémy a uplatnit funkce, jako je filtrování zásad skupiny, migrace svazku SYSVOL, implementace řízení změn, obnova objektů zásad skupiny (Group Policy Objects, GPO) a odstraňování problémů.

## **Komu je kniha určena**

Tato publikace pokrývá správu zásad skupiny pro malé, střední a velké organizace. Kniha je zamýšlena pro:

- Současné správce Windows a sítí -
- Zaměstnance technické podpory, kteří mají na starosti sítě Windows -
- Zkušené uživatele s odpovědností správce -
- Správce, kteří přecházejí z jiné platformy -

Abychom do textu zabalili co nejvíce informací, předpokládáme, že čtenář má základní znalosti o sítích a orientuje se jak ve Windows, tak v Active Directory. Proto nevěnujeme celé kapitoly architektuře Windows, sítím Windows nebo Active Directory. Naproti tomu poskytujeme kompletní detaily všeho, co se týká zásad skupiny a čeho všeho s nimi lze docílit. Prozkoumáváme spletitosti zásad skupiny, popisujeme, jak držet krok se změnami v zásadách skupiny, jak instalovat rozšíření zásad skupiny, jak se zásady skupiny aplikují, a mnoho dalších informací.

#### **16 Úvod**

Předpokládáme také, že čtenář je obeznámen s příkazy a procedurami ve Windows i v Active Directory. Pokud potřebujete vhled do základů Active Directory, dobrým zdrojem je *Active Directory Kapesní rádce administrátora* (Active Directory Administrator's Pocket Consultant, Microsoft Press, 2009).

## **Uspořádání knihy**

Kniha byla navržena tak, aby ji bylo možné požívat při běžné dennodenní správě zásad skupiny, proto je uspořádána podle úkonů spíše než podle vlastností. Rychlost a snadnost vyřešení problémů jsou pro tento druh příručky neodmyslitelné. Kniha má podrobný obsah a rozsáhlý rejstřík určený pro rychlé vyhledávání odpovědí. Kromě toho jsou tu další pomůcky pro rychlé řešení situací, jako instrukce krok za krokem, seznamy, tabulky s přehlednými hlavními fakty a mnoho křížových odkazů. Kniha má několik částí a kapitol.

Zásady skupiny jsou sadou předvoleb a nastavení, aplikovatelných na konfigurace uživatelů a počítačů. Část I, "Implementace zásad skupiny", reviduje zásadní úkoly potřebné pro správu zásad skupiny. Kapitola 1 poskytuje přehled nástrojů, technik a konceptů svázaných se zásadami skupiny. Kapitola 2 zkoumá podstatné změny v zásadách skupiny a to, jak tyto změny ovlivňují způsob používání zásad skupiny. Tato kapitola se navíc zabývá podrobným přehledem používání předvoleb i nastavení zásad, včetně tipů, jakou z těchto technologií kdy použít.

Část II, "Ovládání zásad skupiny", hovoří o základních nástrojích a technikách, které se při řízení zásad skupiny používají. Kapitola 3 zkoumá konfiguraci lokálních objektů zásad skupiny (LGPO) a objektů zásad skupiny založených na Active Directory. Čtenář zjistí, jaké zásadní věci brát v úvahu při implementaci, nalezne tipy a techniky pro práci napříč doménami, lokalitami a doménovými strukturami. V kapitole 4 se diskutují funkce dostupné pro řízení změn při nasazení pokročilé správy zásad skupiny (Advanced Group Policy Management, AGPM). Dozvíte se, jak pracovat s časovou ?posloupností? v rámci systému řízení změn a konfigurovat samotné AGPM. Kapitola 5 se zabývá vyhledáváním a filtrováním zásad skupiny. Postupy zde popsané lze využít nejen k vyhledání nastavení zásad a objektů GPO, ale i ke správě bezpečnostních skupin a počítačů, na které se zásady aplikují.

Kniha pokračuje částí III, "Údržba a obnova zásad skupiny". Objekty GPO mají dvě složky: kontejnery zásad skupiny (Group Policy Container, GPC) uložené v Active Directory, a šablony zásad skupiny (Group Policy Template, GPT) uložené v SYSVOL. Kapitola 6 demonstruje, jak převést SYSVOL na replikovaný distribuovaný souborový systém (Distributed File System, DFS) a jak udržovat ukládání do SYSVOL. Najdete zde také tipy a techniky pro odstraňování problémů s replikací. Kapitola 7 se zabývá základními koncepty zásad skupiny a poskytuje návody a techniky potřebné pro ovládání způsobu, jak zásady skupiny fungují. Kapitola 8 zkoumá údržbu, obnovu a odstraňování problémů se zásadami skupiny. A nakonec příloha A poskytuje doporučení pro instalaci rozšíření a nástrojů zásad skupiny.

## **Konvence používané v knize**

Pro přehlednost a snadnost čtení používáme pestrou kolekci prvků. Najdete zde přesná znění příkazů a jejich výstupů v písmu s konstantní roztečí. Pokud však je úkolem čtenáře, aby příkaz napsal, je zvýrazněn tučně. Při uvedení a definici nového termínu se používá kurziva.

Mezi další konvence patří:

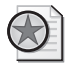

**Obvyklá praxe** – jedná se o obvyklé postupy a techniky, které se běžně používají při práci s pokročilou konfigurací, a o koncepční záležitosti při administraci.

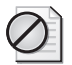

**Upozornění** – varování před potenciálními problémy, o kterých byste měli vědět.

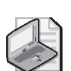

**Poznámka** – rozvádí podrobnosti nějaké záležitosti, na kterou je kladen důraz.

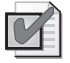

**Z praxe** – rady ze života při probírání pokročilých témat.

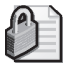

**Bezpečnostní výstraha** – poukázání na záležitosti dotýkající se bezpečnosti.

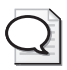

**Tip** – cenné rady nebo dodatečné informace.

Pevně věříme, že v této knize najdete rychle a efektivně vše, co potřebujete při nejdůležitějších úkonech spojených s administrací. Své nápady neváhejte posílat na adresu *williamstanek@aol.com*. Děkujeme.

## **Další užitečné informace na síti**

Jakmile se objeví jakýkoli nový nebo aktualizovaný materiál, který se nějak týká této knihy, bude vystaven na Microsoft Press Online Windows Server a Client Web Site. Můžete se těšit na aktualizace obsahu knihy, články, odkazy na doplňující informace, opravy chyb, vzorové kapitoly a další. Tyto stránky jsou na adrese *http://www.microsoft . com/learning/books/online/serverclient* a pravidelně se aktualizují.

# **Zpětná vazba**

Pro přesnost informací obsažených v této knize jsme udělali všechno. Microsoft Press poskytuje korekce obsahu knih na následující webové adrese:

*http://www.microsoft .com/mspress/support*

Pokud máte k této knize komentáře, dotazy nebo nápady, posílejte je prosím na Microsoft Press jednou z následujících metod:

#### **18 Úvod**

Poštovní adresa:

Microsoft Press Attn: Editor, Windows Group Policy Administrator's Pocket Consultant One Microsoft Way Redmond, WA 98052-6399 E-mail: *mspinput@microsoft .com*

Na těchto adresách se však nedovoláte podpory k jednotlivým produktům. Produktová podpora je dostupná na následující webové adrese Microsoft u: *http://support.microsoft . com.*

## **Poznámka redakce českého vydání**

I nakladatelství Computer Press, které pro vás tuto knihu přeložilo, stojí o zpětnou vazbu a bude na vaše podněty a dotazy reagovat. Můžete se obrátit na následující adresy:

Computer Press redakce počítačové literatury Holandská 8 639 00 Brno nebo *knihy@cpress.cz*.

Další informace a případné opravy českého vydání knihy najdete na internetové adrese *http://knihy.cpress.cz/K1719*. Prostřednictvím uvedené adresy můžete též naší redakci zaslat komentář nebo dotaz týkající se knihy. Na vaše reakce se srdečně těšíme.